## **Graphic Objects (GrEditor Settings)**

## GrEditor settings - Graphic objects

The tab **Gr. Objects** allows setting some of the parameters for creating and editing the graphic objects.

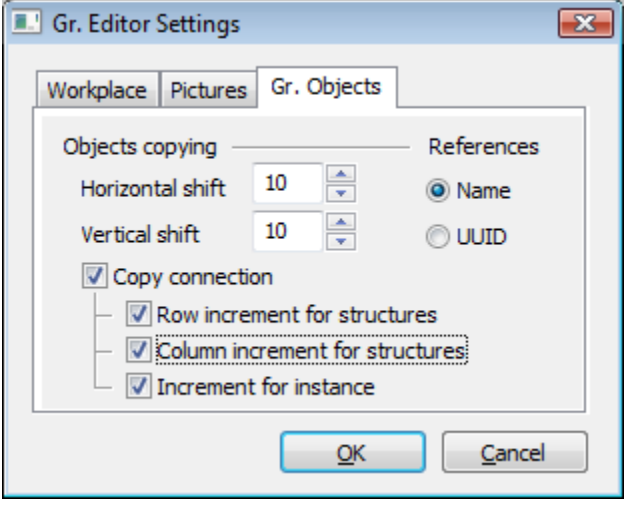

The meaning of the parameters included in the tab **Gr. Objects** is listed in the following table.

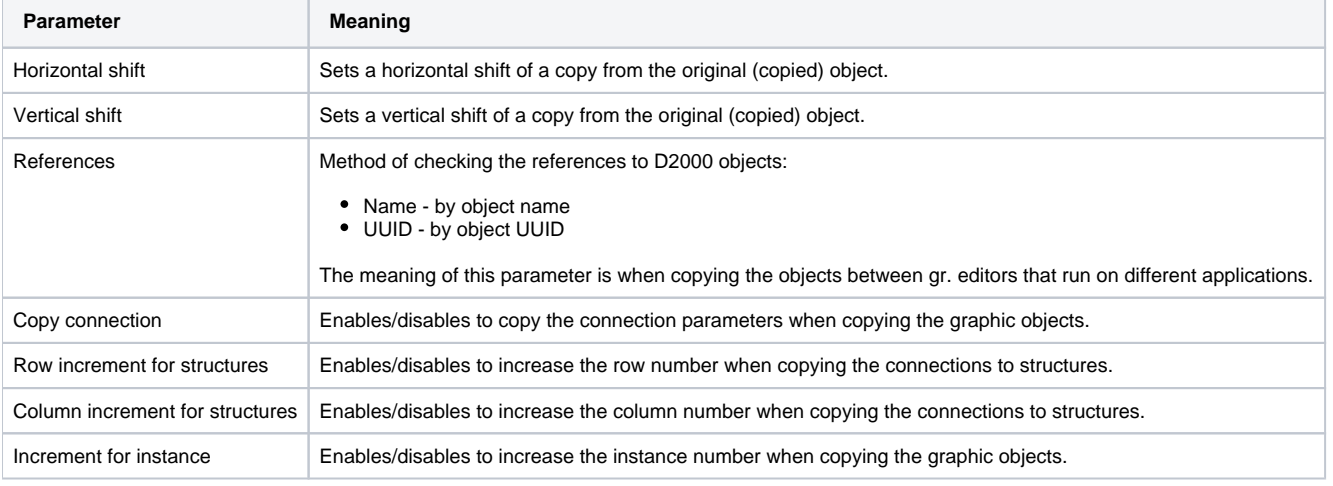

⊕ **Related pages:**

[Graphic Editor settings](https://doc.ipesoft.com/display/D2DOCV21EN/GrEditor+Settings)